## **Boban, Sten**

#### **Undergraduate thesis / Završni rad**

**2018**

*Degree Grantor / Ustanova koja je dodijelila akademski / stručni stupanj:* **Josip Juraj Strossmayer University of Osijek, Faculty of Electrical Engineering, Computer Science and Information Technology Osijek / Sveučilište Josipa Jurja Strossmayera u Osijeku, Fakultet elektrotehnike, računarstva i informacijskih tehnologija Osijek**

*Permanent link / Trajna poveznica:* <https://urn.nsk.hr/urn:nbn:hr:200:813146>

*Rights / Prava:* [In copyright](http://rightsstatements.org/vocab/InC/1.0/) / [Zaštićeno autorskim pravom.](http://rightsstatements.org/vocab/InC/1.0/)

*Download date / Datum preuzimanja:* **2024-07-13**

*Repository / Repozitorij:*

[Faculty of Electrical Engineering, Computer Science](https://repozitorij.etfos.hr) [and Information Technology Osijek](https://repozitorij.etfos.hr)

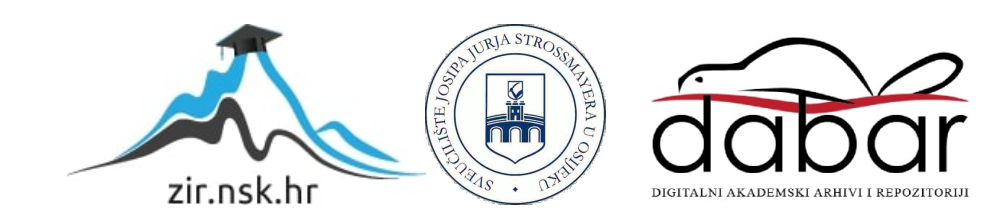

# **SVEUČILIŠTE JOSIPA JURJA STROSSMAYERA U OSIJEKU FAKULTET ELEKTROTEHNIKE, RAČUNARSTVA I INFORMACIJSKIH TEHNOLOGIJA**

**Sveučilišni studij**

# **UNIVERZALNO RAČUNALNO ŠAHOVSKO SUČELJE**

**Završni rad**

**Sten Boban**

**Osijek, 2018.**

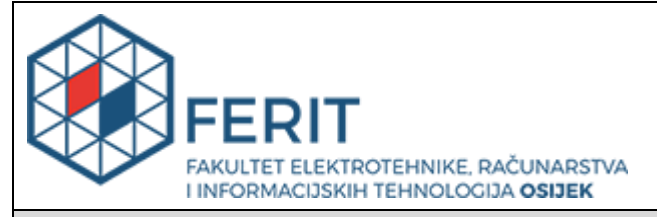

**Obrazac Z1P - Obrazac za ocjenu završnog rada na preddiplomskom sveučilišnom studiju**

#### **Osijek, 09.09.2018.**

**Odboru za završne i diplomske ispite**

# **Prijedlog ocjene završnog rada**

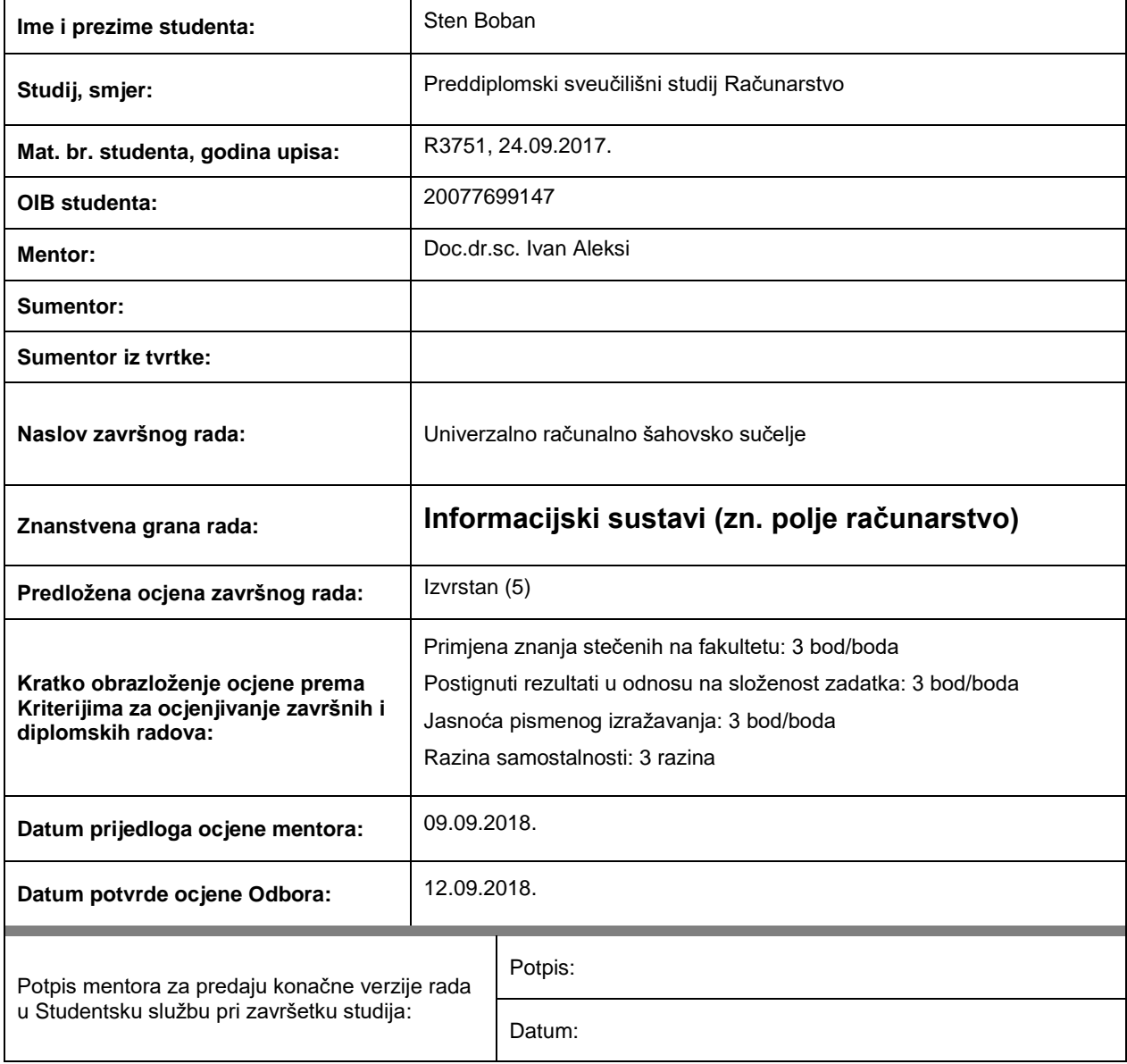

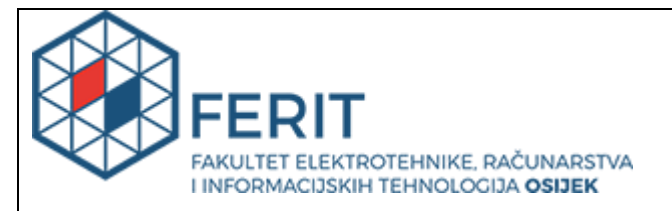

# **IZJAVA O ORIGINALNOSTI RADA**

**Osijek, 18.09.2018.**

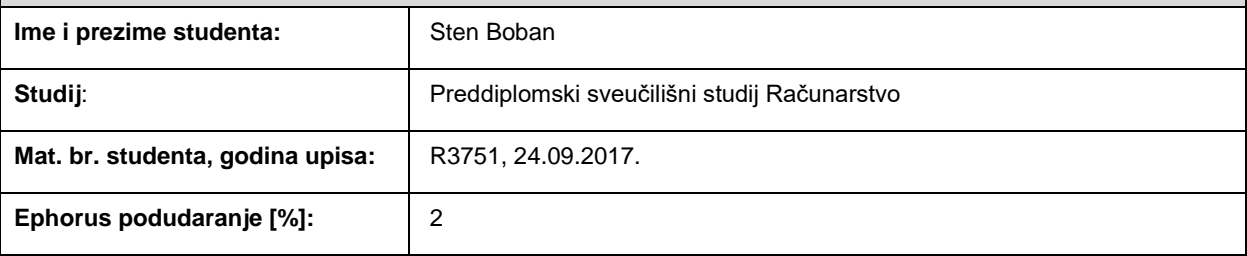

Ovom izjavom izjavljujem da je rad pod nazivom**: Univerzalno računalno šahovsko sučelje**

izrađen pod vodstvom mentora Doc.dr.sc. Ivan Aleksi

i sumentora

moj vlastiti rad i prema mom najboljem znanju ne sadrži prethodno objavljene ili neobjavljene pisane materijale drugih osoba, osim onih koji su izričito priznati navođenjem literature i drugih izvora informacija. Izjavljujem da je intelektualni sadržaj navedenog rada proizvod mog vlastitog rada, osim u onom dijelu za koji mi je bila potrebna pomoć mentora, sumentora i drugih osoba, a što je izričito navedeno u radu.

Potpis studenta:

# SADRŽAJ

<span id="page-4-0"></span>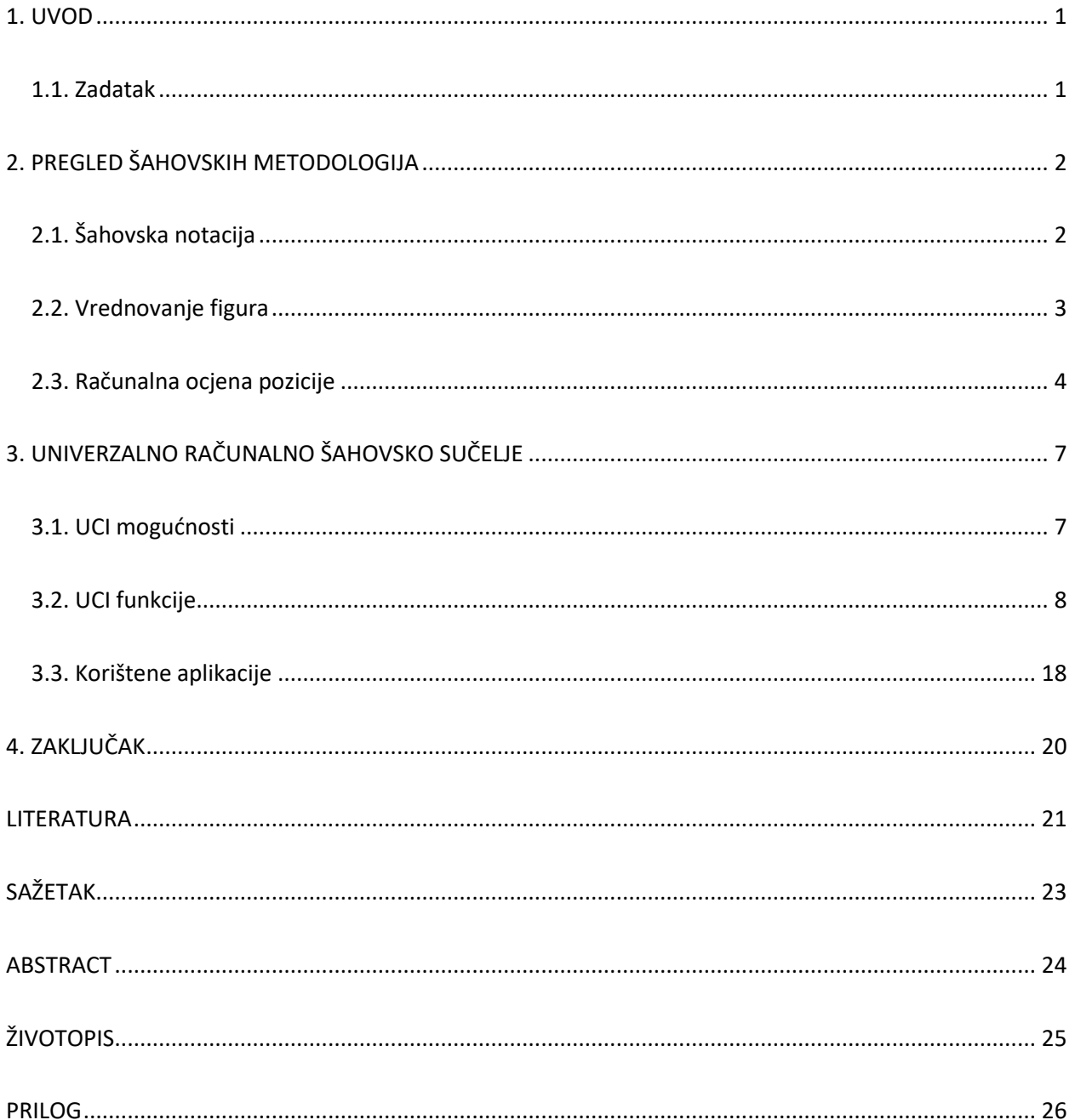

#### **1. UVOD**

Danas, život bez tehnologije gotovo je nezamisliv. Osvrnete li se oko sebe možete vidjeti da ste "zatrpani" tehnikom. Njen napredak uvelike olakšava život čovječanstvu, osim što je pomoću raznoraznih uređaja moguće riješiti komplicirane i zahtjevne probleme, do njihovog rješenja se dolazi na brz i efikasan način. Tako je i u šahovskom svijetu, razvojem univerzalnog računalnog sklopovlja se dolazi do poboljšanja performansi šahovskih programa. Takvo sklopovlje je specifično, jer se može koristiti u raznim šahovskim programima, kao što su Komodo, Rybka, Fritz... Osnovna ideja univerzalnog računalnog sklopovlja je povezati trenutnu poziciju na šahovskoj ploči s programom, koji će potom ocijeniti danu poziciju i sve to grafički prikazati korisniku.

#### <span id="page-5-0"></span>**1.1. Zadatak**

U ovom završnom radu treba opisati mogućnosti univerzalnog sučelja za šahovski program (engl. *chess engine*). U prvom dijelu rada je potrebno opisati na primjeru kako se igra šah protiv računalne aplikacije u terminalu. U drugom dijelu rada je potrebno izraditi sučelje za računalni program na serveru. Pomoću API zahtjeva je potrebno slati i primati odigrane poteze. Aplikacija služi za igranje šaha protiv server računala.

# <span id="page-6-0"></span>**2. PREGLED ŠAHOVSKIH METODOLOGIJA**

U svrhu razumijevanja daljnjeg sadržaja potrebno je proći kroz osnovnu notaciju šahovskih figura i polja na ploči. Notacija je skraćeni način zapisivanja partija, poteza i pozicija nastalih tijekom partije. Jednostavnije je partiju od npr. 40-ak poteza zapisati simbolima koji će stati na jedan papir, nego opisivati svaki potez riječima, što ne bi bilo niti pregledno, niti ekonomično.

## <span id="page-6-1"></span>**2.1. Šahovska notacija**

Ploča se sastoji od 8x8 (64 polja) diskretnih polja, naizmjenično ispunjenih crnom i bijelom bojom (donji desni ugao igrača je uvijek bijele boje). Stupce označavamo slovima redom: a, b, c, d, e, f, g, h (s lijeva udesno, gledate li sa strane igrača koji upravlja bijelim figurama, dok je obrnuto, s desna ulijevo, za igrača koji upravlja crnim figurama). Za razliku od stupaca, redci se označavaju brojevima od jedan do osam, gdje je broj "jedan" uvijek strana na kojoj se nalaze bijele figure, dok je brojem "osam" uvijek predstavljena strana s crnim figurama. Ovakvom dodjelom "imena" svakom polju, ostvarena je mogućnost njihovog razlikovanja, jer je svako "ime" jedinstveno.

| 8 | a8    | b <sub>8</sub> | cВ                        | d8             | e8             | f8             | g8             | h8 |
|---|-------|----------------|---------------------------|----------------|----------------|----------------|----------------|----|
| 7 | a $7$ | b7             | $\mathbf{c}$ $\mathbf{r}$ | d7             | e7             | 17             | g7             | h7 |
| 6 | аß    | b <sup>6</sup> | сß                        | d6             | еß             | 形              | gβ             | hB |
| 5 | а5    | b5             | с5                        | d5             | eб             | 伤              | g5             | h5 |
| 4 | a4    | $b - 4$        | c4                        | d <sub>4</sub> | e <sub>4</sub> | 14             | g <sup>4</sup> | h4 |
| 3 | aЗ    | bЗ             | $_{\rm c3}$               | dЗ             | e3             | 13             | g3             | hЗ |
| 2 | a2    | b2             | c2                        | d2             | e2             | r <sub>2</sub> | g2             | h2 |
| 1 | a 1   | b1             | c 1                       | d1             | e 1            | f1             | g <sup>1</sup> | h1 |
|   | a     | b              | c                         | d              | e              | f              | g              | h  |

**Sl. 2.1.** *Šahovska ploča s jedinstvenom oznakom svakog polja [1]*

## <span id="page-7-0"></span>**2.2. Vrednovanje figura**

Osim dodjeljivanja jedinstveng imena svakom polju na šahovnici, potrebno je odrediti oznake za pojedinu figuru. One se označavaju početnim slovom njihovog naziva na engleskom jeziku, kao što slijedi:

Pješak – jedina figura čija se oznaka ne zapisuje, već se piše samo ono polje na koje dolazi

Kralj (eng. *King*) – K

Kraljica (eng. *Queen*) – Q

Top (eng. *Rook*) – R

Lovac (eng. *Bishop*) – B

Skakač (eng. *Knight*) – N, jedina figura, izuzevši pijuna, kojoj oznaka nije prvo slovo naziva na engleskom, ali vjerojatno i sami možete pretpostaviti zbog čega je to tako, jer je slovo K već rezervirano za kralja.

Potrebno je istaknuti još par posebnih oznaka:

- dobar potez (!)
- vrlo dobar potez (!!)
- $\bullet$  loš potez  $(?)$
- vrlo loš potez  $(?)$
- potez vrijedan pažnje, zanimljivost (!?)
- $\bullet$  sumnjiv potez  $(?)$
- oznaka poteza kojim je pojedena protivnikova figura (x, a još se koristi i :)
- kralj je u šahu  $(+)$
- dvostruki šah (++)
- mat, kraj partije, pobjeda jednog od igrača (#)
- standardna ocjena unutar šahovskog programa, predstavlja prednost za osobu koja igra bijelim figurama (+-)
- standardna ocjena unutar šahovskog programa, predstavlja prednost za osobu koja igra crnim figurama (-+)
- mala rokada (0-0)
- velika rokada (0-0-0)

|                        | Notation + Openings Book    |                                        |                 |                      |                          |        |                    |                                                 |                                    | $\blacktriangledown$ $\boxed{3}$                                                                                                    |
|------------------------|-----------------------------|----------------------------------------|-----------------|----------------------|--------------------------|--------|--------------------|-------------------------------------------------|------------------------------------|----------------------------------------------------------------------------------------------------|
|                        |                             | Notation Training Score sheet LiveBook |                 | <b>Openings Book</b> |                          |        |                    |                                                 |                                    |                                                                                                    |
|                        | $\Box$ Piket, Jeroen (2625) |                                        |                 |                      | ■ Karpov, Anatoly (2775) |        |                    |                                                 |                                    |                                                                                                    |
|                        |                             | Tournament Dortmund SuperGM 23rd       |                 |                      |                          |        |                    |                                                 |                                    |                                                                                                    |
| Round <sub>4</sub>     |                             |                                        | Date 17.07.1995 |                      |                          |        |                    | Result $\frac{1}{2}$ - $\frac{1}{2}$            |                                    |                                                                                                    |
|                        |                             | ECO E05: Open Catalan: 5 Nf3 Be7       |                 |                      |                          |        |                    |                                                 |                                    |                                                                                                    |
| 1 d4                   | N <sub>f6</sub>             | $21$ $Rxc7$                            | Bxc7            | 41 Qe2               | Ba5                      | 61 e4  |                    | Qe5                                             | 81 and 100 million and 100 million |                                                                                                    |
| 2 C4                   | e6                          | <sub>22</sub> h4                       | h6              | 42 $Qc4$             | Qb <sub>2</sub>          |        | $62 \,$ Qe3        | Qc3                                             |                                    |                                                                                                    |
| 3q3                    | d5                          | 23 e3                                  | Rd8             | 43 Qf4               | Qf6                      |        | <sub>63</sub> Qa7  | Qe5                                             |                                    |                                                                                                    |
| $4$ Nf3                | Be7                         | $24$ $Rxd8+$                           | Qxd8            | 44 Qe4               | Be1                      | 64 Bc6 |                    | a5                                              |                                    | 84 <b>BASE REPORT FOR STRUCK STRUCK STRUCK STRUCK STRUCK STRUCK STRUCK STRUCK STRUCK STRUCK STRUCK STRUCK STRUCK STRUCK STRUCK STRUCK STRUCK STRUCK STRUCK STRUCK STRUCK STRUCK STRUCK STRUCK STRUCK STRUCK STRUCK STRUCK STRUCK</b> |
| $5$ $Bq2$              | $O-O$                       | <sub>25</sub> Nd4                      | Od6             | 45 $Qc2$             | Qd8                      |        | <sub>65</sub> hxq5 | hxa5                                            |                                    | 85 and the contract of the contract of the                                                                                                    |
| $60 - 0$               | dxc4                        | <sub>26</sub> Qb7                      | q6 —            | $46 \text{ }$ Qb2+   | Qf6                      |        | <sub>66</sub> Qe3  | Bb4                                             |                                    | 86 <b>September 1986</b>                                                                                                    |
| 7 Oc2                  | аб                          | 27 Nc6                                 | Nxc6            | 47 Qa2               | Ba5                      |        | 67 Qf3             |                                                 | 87                                 | the control of the control of the                                                                                                    |
| 8 QxC4                 | b5                          | 28 Вхсб                                | а5              | 48 Bc6               | Qc3                      | 68     |                    | the control of the control of the               | 88                                 | the control of the control of the                                                                                                    |
| $9$ $Qc2$              | Bb7                         | <sub>29</sub> bxa5                     | Bxa5            | 49 $Bf3$             | Qb4                      | 69     |                    | <u> 1999 - Johann Barnett, fransk politiker</u> | 89                                 | the control of the control of the                                                                                                    |
| $10$ $Bd2$             | Be4                         | $30$ $Bxb5$                            | Ob6             | $50$ Qc2             | Qc3                      | 70     |                    | the control of the control of                   |                                    |                                                                                                    |
| 11 Qc1                 | Bb7                         | $31 \text{ } Qa8+$                     | Kg7             | $51$ Qe2             | Qe5                      | 71     |                    | the control of the control of the control of    | $91$ and $1$ and $1$ and $1$       |                                                                                                    |
| Bf4<br>12 <sup>°</sup> | Nd5                         | $32 \, a4$                             | Bc3             | 52 Bc6               | Oc5                      | 72     |                    |                                                 | 92                                 |                                                                                                    |

**Sl. 2.2.** *Prikaz šahovske partije standardnom algebarskom notacijom [2]*

#### <span id="page-8-0"></span>**2.3. Računalna ocjena pozicije**

Šahovski programi (eng. *chess engines*) su aplikacijski softveri napravljeni u nekom od poznatih programskih jezika sa ciljem određivanja najboljih poteza u danoj poziciji, odnosno da bi se procijenilo trenutno stanje na šahovskoj ploči (govori o tome koja strana, u danom trenutku, ima veće izglede za pobjedu). Program provjerava sve moguće kombinacije, a za takav proces je potrebno jako puno vremena. U svrhu bržeg izračuna koristi se *MinMax* i *alpha-beta* algoritam, te se postavlja određena granica do koje će program vršiti analizu (kako bi se smanjilo vrijeme potrebno za izračun mogućih kombinacija). Osim algoritama, koriste se i baze podataka, koje sadrže veliki broj "teorijskih pozicija", odnosno pozicija koje se često pojavljuju (poznate pozicije), ovakvim pristupom dodatno je smanjeno vrijeme pretrage.

Računalo je puno jače od najjačih igrača današnjice, što je vidljivo i po rejtingu (Magnus Carlsen oko 2800, dok najjači stroj ima 3500 rejting bodova). Iz dana u dan programi sve više napreduju, rejting im raste, otkrivaju nove kombinacije i ideje. Najbolji svjetski programi, svakog dana, međusobno igraju turnire i na taj način ostvaruju poboljšanje svojih performansi, ali i njihovim kreatorima pružaju uvid u nedostatke i mane trenutnog stanja programa. Izvorni kod pojedinih programa je besplatan i svi mu mogu pristupiti, no za pristup nekim izvornim kodovima je potrebno platiti, ili čak niti ne možete na takav način doći do čari koje opisuju računalni program (npr. *AlphaZero*).

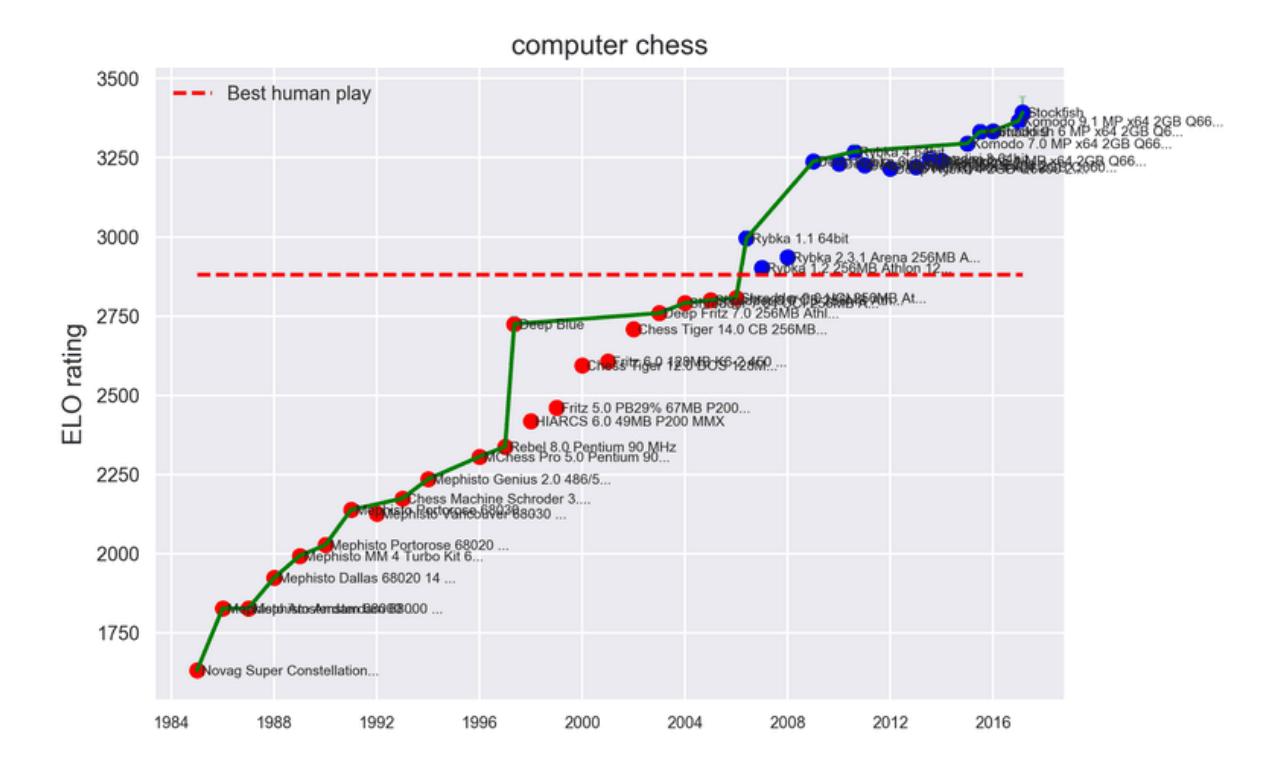

**Sl. 2.3.** *Graf koji opisuje promjenu rejtinga računala tijekom godina [3]*

| Rank    | <b>Name</b>                   |      | Rating    |       |              | Average  |               |                    |
|---------|-------------------------------|------|-----------|-------|--------------|----------|---------------|--------------------|
|         |                               | Elo  | $\ddot{}$ |       | <b>Score</b> | Opponent |               | <b>Draws Games</b> |
| 1       | Stockfish 9 64-bit 4CPU       | 3561 | $+13$     | $-13$ | 75.4%        | $-199.0$ | 42.4%         | 2207               |
|         | 2 Houdini 6 64-bit 4CPU       | 3535 | $+12$     | $-12$ | 69.9%        | $-146.5$ | 47.3%         | 2500               |
| з.      | Komodo 11.2 64-bit 4CPU       | 3513 | $+16$     | $-16$ | 58.2%        | $-67.2$  | 55.3%         | 1158               |
| 4       | <b>Fire 6.1 64-bit 4CPU</b>   | 3356 | $+15$     | $-15$ | 46.0%        | $+26.8$  | 43.7%         | 1472               |
| 5       | Fizbo 2 64-bit 4CPU           | 3348 | $+19$     | $-19$ | 40.8%        | +58.1    | 42.6%         | 955                |
| 6.      | Deep Shredder 13 64-bit 4CPU  | 3328 | $+11$     | $-11$ | 58.9%        | $-63.6$  | 42.7%         | 2818               |
| 7.      | Andscacs 0.92 64-bit 4CPU     | 3318 | $+28$     | $-27$ | 57.3%        | $-46.4$  | 38.9%         | 460                |
| 8       | Gull 3 64-bit 4CPU            | 3263 | $+8$      | $-9$  | 46.3%        | $+23.6$  | 45.1%         | 4832               |
| 9       | <b>Booot 6.2 64-bit 4CPU</b>  | 3261 | $+13$     | -13   | 42.7%        | +57.2    | 48.7%         | 2017               |
| 10      | Equinox 3.30 64-bit 4CPU      | 3255 | $+9$      | $-10$ | 40.6%        | $+62.9$  | 49.4%         | 3950               |
| 11      | Chiron 4 64-bit 4CPU          | 3244 | $+12$     | $-12$ | 42.3%        | +59.4    | 44.8%         | 2533               |
| $12 \,$ | Critter 1.6a 64-bit 4CPU      | 3236 | $+8$      | -8    | 47.5%        | $+15.9$  | 45.1%         | 6475               |
| 13      | Hannibal 1.7 64-bit 4CPU      | 3233 | $+13$     | $-13$ | 44.0%        | $+42.2$  | 45.6%         | 2134               |
| 14      | Fritz 16 64-bit 4CPU          | 3231 | $+16$     | $-16$ | 50.0%        | $+5.8$   | 42.8%         | 1278               |
| 15      | NirvanaChess 2.4 64-bit 4CPU  | 3230 | $+15$     | $-15$ | 51.8%        | $-6.1$   | 40.8%         | 1483               |
| 16      | <b>Texel 1.07 64-bit 4CPU</b> | 3211 | $+16$     | $-16$ | 52.8%        | $-10.1$  | 40.8%         | 1337               |
| 17      | Rybka 4.1 64-bit 4CPU         | 3207 | $+8$      | -8    | 49.4%        | $+1.9$   | 41.7%         | 6092               |
| 18      | BlackMamba 2.0 64-bit 4CPU    | 3200 | $+12$     | $-12$ | 42.3%        | $+56.5$  | 46.6%         | 2426               |
| 19      | Elektro 1.2 64-bit 4CPU       | 3178 | $+16$     | $-16$ | 42.5%        | $+54.5$  | 46.5%         | 1300               |
| 20      | Senpai 2.0 64-bit 4CPU        | 3177 | $+15$     | $-15$ | 53.8%        |          | $-26.0$ 41.7% | 1443               |

**Sl. 2.4.** *Najbolji šahovski programi (28.4.2018.) [4]*

Programi se razlikuju prema načinu mogućnosti pristupa njihovom izvornom kodu (Sl. 2.4.), a to su: narančasti – moguće je pristupiti izvornom kodu, plavi – potrebno je platiti za ostvarivanje pristupa, zeleni – besplatan pristup.

# <span id="page-11-0"></span>**3. UNIVERZALNO RAČUNALNO ŠAHOVSKO SUČELJE**

## <span id="page-11-1"></span>**3.1. UCI mogućnosti**

Za potrebu komunikacije s šahovskim programom, koristi se univerzalno šahovsko sučelje. Ono omogućuje razmjenu podataka o trenutnim i budućim pozicijama. Komunikacija je ostvarena putem standardnih ulazno izlaznih uređaja, uz pomoć naredbi.

FEN (*Forsyth-Edwards Notation*) je standardna notacija za opis stanja, odnosno pozicije (šahovske partije) na ploči. Osnovna svrha FEN-a je osigurati sve bitne informacije o partiji, koje bi pružile mogućnost ponovnog pregleda partije nakon što je ona već odigrana. Koristi se za postavljanje početne ili bilo koje druge pozicije (uglavnom početne). Definira određenu šahovsku poziciju tekstualnom linijom korištenjem ASCII oznaka.

position fen rnbgkbnr/pppppppp/8/8/8/PPPPPPPPP/RNBQKBNR w KQkg - 0 1

#### **Sl. 3.1.** *Primjer postavljanja početne pozicije pomoću FEN-a [5]*

Prvo je objašnjena postava figura gledano od strane crnoga (jer malim slovima je predstavljena pozicija igrača s crnim figurama) redom: top, skakač, lovac, dama, kralj, lovac, skakač, top (eng. *rook, knight, bishop, queen, king, bishop, knight, rook).* Zatim ide postava pijuna, "pppppppp<sup>a</sup> što je oznaka da se trenutno svaki pijun nalazi na početnom polju, odnosno na drugom redu. Oznakom "/" se odvajaju redovi, a broj osam predstavlja broj praznih polja u pojedinom redu. Velikim slovima je prikazana pozicija bijeloga. Sljedeća oznaka govori tko je trenutno na potezu "w" (eng. *white*, bijeli je na potezu) ili "b" (eng. *black*, crni je na potezu). "KQ" predstavlja mogućnost izvršavanja rokade (bijeloga), moguće je obaviti rokadu u kraljevu stranu i u daminu stranu. U slučaju da je na pojedinu stranu nemoguće izvršiti željenu radnju rokade, takva situacija će sadržavati oznaku "-" u FEN-u. Sljedeća crtica opisuje je li moguće obavljanje "*en passant-a"*. Nula je brojač polupoteza, a jedan je brojač poteza i on uvijek kreće od broja jedan.

rnbqkbnr/pppppppp/8/8/4P3/8/PPPP1PPP/RNBQKBNR b KQkq e3 0 1

**Sl. 3.2.** *Primjer FEN-a nakon odigranog poteza [5]*

Vidi se da je početna pozicija crnoga nepromijenjena, ali se nešto dogodilo s četvrtim redom. Odigran je potez pijun na polje e4, što znači da više ne postoji osam praznih polja na četvrtom redu, nego idu četiri prazna polja, pa pijun i onda još tri prazna polja. Također je vidljivo da se promijenio drugi red, jer se odigrani pijun više ne nalazi na njemu, što je predstavljeno jedinicom. Promijenila se i oznaka igrača koji je na potezu (sada je to crni). Oznaka "e3" kaže da je moguće obaviti "*en passant*" na polje e3. Brojač je ostao nepromijenjen, ali će se promijeniti već kod idućeg polupoteza crnoga.

rnbgkbnr/pp1ppppp/8/2p5/4P3/8/PPPP1PPP/RNBQKBNR w KQkg c6 0 2

#### **Sl. 3.3.** *Crni je odigrao potez c5 [5]*

Kao i u prethodnom primjeru, promijenio se sedmi red, na kojemu se nalaze crni pijuni i promijenio se peti red na koji je došao c pijun. Sada je na potezu bijeli, postoji mogućnost "*en passant-a*" na polju c6 i trenutno su odigrana dva polupoteza, kao što je prikazano brojačem.

Koristeći ovu metodu, računalu je moguće zadati bilo koju poziciju i pitati ga za analizu, odnosno za njegovu ocjenu dane pozicije. To se može ostvariti naredbom "*go infinite*", program će obavljati računanje u beskonačnom vremenu ili dok ga korisnik ne prekine, naredbom "*stop*". Moguće je zadati određenu dubinu do koje se želi obaviti analiza, npr. "*go depth* 20", gdje će korisnik očekivati ocjenu pozicije, temeljenu na analizi od 20 polupoteza, odnosno 10 poteza crnoga i 10 poteza bijeloga. Osim dubine, moguće je postaviti željeno vrijeme za pretragu, npr. "*go movetime 5000*", korisnik mu daje 5 sekundi za pronalazak najboljeg poteza u trenutnoj poziciji.

#### <span id="page-12-0"></span>**3.2. UCI funkcije**

Ulazno izlazne informacije se ostvaruju putem standardnih tekstualnih naredbi, koje su neovisne o računalnom sustavu (npr. iste naredbe se koriste za Windows i Linux).

Kako bi se ispravno otvorio šahovski program (pozivanjem njegovog *.exe file-a*), potrebno je znati na kojem disku se nalazi i s istoga izvršiti njegovo pozivanje (npr. *c:\stockfish*). Ako ste uspješno otvorili program, on će Vam prikazati pojedine značajke vezane uz sami program (poput naziva programa i njegovih kreatora).

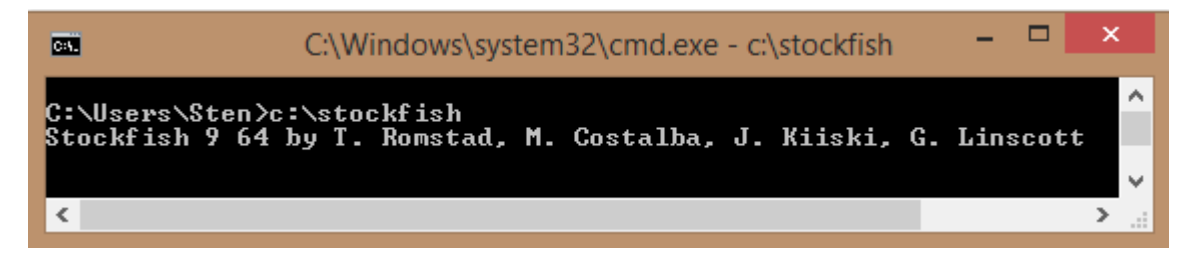

**Sl. 3.4.** *Pozivanje programa*

Nakon uspješnog pokretanja programa, potrebno je uspisati sljedeću naredbu "*uci*". Njenim pozivanjem programu se daje do znanja da se želi koristiti univerzalno šahovsko sučelje (eng. *Universal Chess Interface*).

| <b>CHI</b>                                                   | C:\Windows\system32\cmd.exe - c:\stockfish                                                                                                    |  | × |  |
|--------------------------------------------------------------|----------------------------------------------------------------------------------------------------|--|---|--|
| C:\Users\Sten>c:\stockfish<br>luci<br>id name Stockfish 9 64 | Stockfish 9 64 by T. Romstad, M. Costalba, J. Kiiski, G. Linscott<br> id author T. Romstad, M. Costalba, J. Kiiski, G. Linscott                                                                                                    |  |   |  |
|                                                              | option name Debug Log File type string default<br>option name Contempt type spin default 20 min —100 max 100<br>option name Threads type spin default 1 min 1 max 512<br>option name Hash type spin default 16 min 1 max 131072<br>option name Clear Hash type button<br>option name Ponder type check default false<br>option name MultiPU type spin default 1 min 1 max 500<br>option name Skill Level type spin default 20 min 0 max 20<br>option name Move Overhead type spin default 30 min 0 max 5000<br>option name Minimum Thinking Time type spin default 20 min 0 max 5000<br>option name Slow Mover type spin default 89 min 10 max 1000<br>option name nodestime type spin default 0 min 0 max 10000<br>option name UCI_Chess960 type check default false<br>option name SyzygyPath type string default <empty><br/>option name SyzygyProbeDepth type spin default 1 min 1 max 100<br/>option name Syzygy50MoveRule type check default true<br/>option name SyzygyProbeLimit type spin default 6 min 0 max 6</empty> |  |   |  |
| luc io k                                                     |                                                                                                    |  |   |  |
| ∢                                                            |                                                                                                    |  |   |  |

**Sl. 3.5.** *Prikaz informacija o programu i postavki koje korisnik može mijenjati*

Program šalje svoje podatke, odnosno prikazuje verziju programa koja se koristi, njegove autore i niz raznih opcija koje je moguće koristiti u zadanoj verziji. Pozivanje "*uci*" naredbe uvijek zahtjeva "*uciok*" odgovor (programa prema korisniku) kako bi korisnik bio obaviješten da je program spreman za rad. Ukoliko korisnik ne primi "*uciok*" u određenom vremenskom periodu, programski zadatak će biti prekinut od strane grafičkog sučelja (GUI-a, eng. *Graphical User Interface*).

```
"id name" - identifikacija programa (stroja)
```

```
"id author" – identifikacija autora programa
```
Prilikom pokretanja UCI načina rada, kao povratnu informaciju program šalje informacije o opcijama koje korisnik ima na raspolaganju i nad kojima može vršiti željene promjene, prema vlastitoj potrebi i ukusu.

"*Hash*" – vrijednost u MB za memoriju *hash* tablica, pruža mogućnost mijenjanja *hash* vrijednosti u rasponu između 1 i 131072

"*MultiPV*" – broj različitih linija koje će program predložiti kao moguće poteze, standardna vrijednost je jedna linija, ali je moguće mijenjati vrijedost u rasponu od 1 do 500.

"*Skill Level*" – odabir razine (jačine) kojom će program vršiti analizu (u rasponu od 0 do 20)

"*Minimum Thinking Time*" – vrijeme koje će program provesti analizirajući zadanu poziciju, prije nego korisniku vrati odgovor (najbolji potez u poziciji).

"*nodestime*" – vrijeme za pretraživanje čvorova u danoj poziciji, standardno je onemogućen (odnosno postavljen na nulu), a obuhvaća raspon od 0 do 10000

"*UCI\_Chess960*" – opcija za nasumično postavljanje šahovskih figura na osmom (crni) i prvom (bijeli) redu. Inače je ovu ideju predložio jedan od najvećih šahista svih vremena, Robert James Bobby Fischer. Ovakvim načinom postavljanja šahovskih figura, smatrao je kako je nemoguće biti unaprijed pripremljen za partiju (jer su se pozicije figura izvlačile prije njenog početka) te da je na taj način neutraliziran utjecaj pripremanja s računalnim programima.

"*SyzygyPath*" – put na *hard* disku do *Syzygy*-ovog kompresiranog formata.

"*SyzygyProbeDepth*" - program koristi *Syzygy*-ovu bazu podataka za završnice, procjenjivanje remi pozicije i dubinu pretraživanja.

Ukoliko korisnik želi promijeniti neke od unutarnjih parametara programa, koristi se "*setoption name [value]*" naredbom. Za pojedini parametar šalje jedan *string* i to u trenutku kada je program u statusu čekanja.

"*setoption name MultiPV value 5*", korisnik očekuje pet različitih poteza za svaku dubinu koju program prouči.

| □<br>C:\Windows\system32\cmd.exe - c:\stockfish<br><b>BBT</b>                                                                                                    | ×  |
|----------------------------------------------------------------------------------------------------|----|
| C:\Users\Sten>c:\stockfish<br>Stockfish 9 64 by T. Romstad, M. Costalba, J. Kiiski, G. Linscott<br>luc i<br>id name Stockfish 9 64<br>id author T. Romstad, M. Costalba, J. Kiiski, G. Linscott                                                                                                    |    |
| option name Debug Log File type string default<br>option name Contempt type spin default 20 min —100 max 100<br>option name Threads type spin default 1 min 1 max 512<br>option name Hash type spin default 16 min 1 max 131072<br>option name Clear Hash type button<br>option name Ponder type check default false<br>option name MultiPV type spin default 1 min 1 max 500<br>option name Skill Level type spin default 20 min 0 max 20<br>option name Move Overhead type spin default 30 min 0 max 5000<br>option name Minimum Thinking Time type spin default 20 min 0 max 5000<br>option name Slow Mover type spin default 89 min 10 max 1000<br>option name nodestime type spin default 0 min 0 max 10000<br>option name UCI_Chess960 type check default false<br>option name SyzygyPath type string default <empty><br/>option name SyzygyProbeDepth type spin default 1 min 1 max 100<br/>option name Syzygy50MoveRule type check default true<br/>option name SyzygyProbeLimit type spin default 6 min 0 max 6<br/>uciok</empty> |    |
| setoption name MultiPV value 5<br>01<br>info depth 1 seldepth 1 multipv 1 score cp 112 nodes 90 nps 30000 tbhits 0 time                                                                                                    |    |
| 3 pv e2e4<br>linfo depth 1 seldepth 1 multipv 2 score cp 112 nodes 90 nps 30000 tbhits 0 time<br>3 pv d2d4                                                                                                    |    |
| info depth 1 seldepth 1 multipv 3 score op 100 nodes 90 nps 30000 tbhits 0 time<br>3 pv e2e3<br>info depth 1 seldepth 1 multipv 4 score cp 92 nodes 90 nps 30000 tbhits 0 time                                                                                                    |    |
| pv d2d3<br>info depth 1 seldepth 1 multipv 5 score cp 81 nodes 90 nps 30000 tbhits 0 time<br>$\frac{1}{2}$ pv $\frac{q1f3}{2}$<br>$\langle$<br>⋗                                                                                                    | п. |

Sl. 3.6. Primjer postavljanja vrijednosti opcije "MultiPV"

Kao što ste vjerojatno i sami zaključili, za pokretanje analize (trenutne pozicije) koristi se "go" naredba, što je u ovom slučaju rezultiralo prikazom informacija o pojedinim potezima. Značenje, pojedinih dijelova u *stringu* kojima je program predstavio poteze koje proučava kao potencijalno najbolje u trenutnoj poziciji, je objašnjeno u nastavku:

"*info*" –predstavlja informaciju o pretraživanju pozicije, koju program predaje korisnicima u obliku *string-a*

"*depth*" – dubina na kojoj se trenutno nalazi program, što je veća dubina to će ocjena pozicije biti bolja, odnosno realnija i točnija.

"*seldepth*" – selektivno pretraživanje unutar stabla (ukoliko program pošalje "*seldepth*" taj string također mora sadržavati i "*depth*" u sebi)

"*multipv*" – s obzirom da je prije samog pretraživanja postavljena vrijednost opcije "*MultiPV*" na 5, svaka dubina će prikazati pet potencijalno dobrih poteza za poziciju u kojoj se korisnik nalazi.

"*score cp*" – ocjena pozicije od strane programa u centi-pijunima (eng. *Centipawns*)

"*nodes*" - broj čvorova koji su pretraženi za pronalazak dobivenog poteza

"*nps*" – broj čvorova koji su pretraženi u jednoj sekundi (eng. *nodes per second*)

"*tbhits*" – broj pozicija koje su pronađene u bazi podataka završnica

"*time*" – vrijeme pretraživanja izraženo u milisekundama (ms)

"pv" – najbolja linija koja je pronađena

| - 0<br>$\mathbf{x}$<br>C:\Windows\system32\cmd.exe - c:\stockfish<br><b>BM</b>                                                           |
|----------------------------------------------------------------------------------------------------|
| linfo depth 4 seldepth 4 multipy 4 score op 10 nodes 1281 nps 85400 tbhits 0 time $\overline{\lambda}$<br>15 pv d2d3 d7d5 e2e4 d5e4 d3e4 |
| info depth 4 seldepth 4 multipv 5 score cp 6 nodes 1281 nps 85400 tbhits 0 time<br>15 pv d2d4 d7d5 c1g5 g8f6                             |
| linfo depth 5 seldepth 5 multipv 1 score cp 52 nodes 2639 nps 125666 tbhits 0 tim<br>e 21 pv g1f3 d7d5 d2d4 g8f6 c1g5                    |
| info depth 5 seldepth 5 multipy 2 score cp 51 nodes 2639 nps 125666 tbhits 0 tim<br>e 21 pv d2d4 d7d5 c1g5 d8d6 g1f3                     |
| info depth 5 seldepth 5 multipv 3 score cp 39 nodes 2639 nps 125666 tbhits 0 tim<br>e 21 pv c2c3 e7e6 e2e3 d7d5 d2d4                     |
| info depth 5 seldepth 5 multipv 4 score cp 26 nodes 2639 nps 125666 tbhits 0 tim                                                         |
| e 21 pv e2e3 e7e6 d2d4 d7d5 f1e2<br>info depth 5 seldepth 5 multipy 5 score cp 12 nodes 2639 nps 125666 tbhits 0 tim                     |
| e 21 pv h2h4 g8f6 d2d4 d7d5 c1g5<br>linfo depth 6 seldepth 6 multipy 1 score cp 49 nodes 6350 nps 198437 tbhits 0 tim                    |
| e 32 pv q1f3 d7d5 d2d4 d8d6 e2e3 q8f6<br>info depth 6 seldepth 6 multipv 2 score cp 18 nodes 6350 nps 198437 tbhits 0 tim                |
| e 32 pv e2e3 d7d5 d2d4 g8f6 g1f3 c8g4<br>info depth 6 seldepth 6 multipv 3 score cp 14 nodes 6350 nps 198437 tbhits 0 tim                |
| e 32 pv^d2d4 d7d5 c2c3 b8c6 g1f3 g8f6<br>info depth 6 seldepth 6 multipv 4 score cp 14 nodes 6350 nps 198437 tbhits 0 tim                |
| e 32 pv c2c3 b8c6 g1f3 g8f6 d2d4 d7d5<br>info depth 6 seldepth 6 multipv 5 score cp 13 nodes 6350 nps 198437 tbhits 0 tim                |
| e 32 pv e2e4 d7d5 e4e5 d5d4 g1f3 e7e6<br>info depth 7 seldepth 7 multipv 1 score cp 32 upperbound nodes 7286 nps 191736 t                |
| bhits $\theta$ time 38 pv g1f3 d7d5<br>info depth 6 seldepth 6 multipv 2 score cp 18 nodes 7286 nps 191736 tbhits 0 tim                  |
| e 38 pv e2e3 d7d5 d2d4 g8f6 g1f3 c8g4<br>linfo depth 6 seldepth 6 multipv 3 score op 14 nodes 7286 nps 191736 tbhits 0 tim               |
| e 38 pv d2d4 d7d5 c2c3 b8c6 g1f3 g8f6<br>linfo depth 6 seldepth 6 multipv 4 score cp 14 nodes 7286 nps 191736 tbhits 0 tim               |
| e 38 pv c2c3 b8c6 g1f3 g8f6 d2d4 d7d5                                                                                                    |
| info depth 6 seldepth 6 multipu 5 score cp 13 nodes 7286 nps 191736 tbhits 0 tim<br>e 38 pv e2e4 d7d5 e4e5 d5d4 g1f3 e7e6                |
| bestmove g1f3 ponder d7d5                                                                                                    |

**Sl. 3.7.** *Proces računanja najboljih poteza*

Na svaku "go" naredbu program mora poslati odgovor "bestmove ... ponder ..." tj. predstaviti svoje rješenje do kojega je došao i koji je najbolji odgovor na potez koji je on pronašao. Ujedno slanjem ovog *string-a* daje do znanja korisniku da je program ponovno spreman za daljnji rad.

Program uvijek mora biti u mogućnosti primiti naredbu korisnika, čak i u trenutcima računanja. Također, nikad ne smije pokrenuti valastite analize i kalkulacije bez primanja "*go*" naredbe. Prije same pretrage određene pozicije, ona će uvijek biti predstavljena programu u obliku FEN-a ili odigravanjem poteza iz početne pozicije. Ukoliko program primi nepoznatu naredbu (naredbu koja nema smisla) jednostavno će je ignorirati i pokušati raščlaniti ostatak predanog *string-a*.

| ×<br>C:\Windows\system32\cmd.exe - c:\stockfish<br><b>CH.</b>                                                                                                    |
|----------------------------------------------------------------------------------------------------|
| go movie<br>info depth 1 seldepth 1 multipv 1 score cp 57 nodes 23 nps 11500 tbhits 0 time 2<br>pv bic3<br>info depth 2 seldepth 2 multipv 1 score cp 57 nodes 47 nps 23500 tbhits 0 time 2                                                                                        |
| pv b1c3 d7d5<br>linfo depth 3 seldepth 3 multipv 1 score cp 54 nodes 74 nps 24666 tbhits 0 time 3<br>pv b1c3 d7d5 d2d4 g8f6<br>info depth 4 seldepth 4 multipv 1 score cp 54 nodes 102 nps 34000 tbhits 0 time                                                                     |
| 3 pv b1c3 d7d5 d2d4 g8f6<br>linfo depth 5 seldepth 5 multipv 1 score cp 54 nodes 143 nps 47666 tbhits 0 time<br>3 pv b1c3 d7d5 d2d4 g8f6 c1g5<br>linfo depth 6 seldepth 6 multipv 1 score cp 54 nodes 192 nps 64000 tbhits 0 time                                                  |
| 3 pv b1c3 d7d5 d2d4 g8f6 c1g5 c7c6<br>linfo depth 7 seldepth 7 multipv 1 score cp 54 nodes 355 nps 88750 tbhits 0 time<br>4 pv b1c3 d7d5 d2d4 g8f6 c1g5 c7c6 g1f3                                                                                                    |
| linfo depth 8 seldepth 8 multipv 1 score cp 53 nodes 2542 nps 363142 tbhits 0 tim<br>e 7 pv d2d4 d7d5 g1f3 h7h6 e2e3 g8f6 b1c3 e7e6<br>linfo depth 9 seldepth 11 multipv 1 score cp 45 nodes 14065 nps 740263 tbhits 0 t<br>ime 19 pv d2d4 d7d5 g1f3 h7h6 e2e3 g8f6 c1d2 c7c6 b1c3 |
| bestmove d2d4 ponder d7d5<br>$\checkmark$                                                                                                    |

**Sl. 3.8.** *Primjer pogrešnog unosa*

Vrlo je jasno da "*movie*" nikako ne predstavlja smisleni dio predanog *string-a* i upravo iz tog razloga program je taj dio jednostavno zanemario i izvršio samo onaj dio koji mu je poznat (*"go*"), odnosno koji će vratiti korisniku kao korisnu informaciju.

U trenutku kada će sljedeća pozicija biti neka druga partija, odnosno partija koja neće biti povezana s prethodno proučavanom, koristi se "*ucinewgame*" naredba. To može biti nova partija koju će program igrati ili analizirati, ali može biti i sljedeća pozicija unesena putem FEN-a, koja će samo predstavljati danu poziciju. Za potrebe sinkronizacije s grafičkim sučeljem, programu se šalje "*isready*" upit, koji uvijek mora biti popraćen "*readyok*" odgovorom. Ovakav način se koristi kada korisnik šalje naredbe za čije izvršavanje je potrebno pričekati određeni vremenski period, može se reći da korisnik nastoji doznati je li program zaista spreman za nastavak komunikacije.

| <b>DEST</b>                                                 | ┍<br>C:\Windows\system32\cmd.exe - c:\stockfish                                                                                                    | × |
|-------------------------------------------------------------|----------------------------------------------------------------------------------------------------|---|
| ucinewgame<br>isready<br>readyok<br>90                      |                                                                                                    |   |
| 2 pv e2e4                                                   | info depth 1 seldepth 1 multipv 1 score cp 112 nodes 20 nps 10000 tbhits 0 time                                                                                                    |   |
| 2 pv e2e4 b7b6                                              | info depth 2 seldepth 2 multipv 1 score cp 107 nodes 47 nps 23500 tbhits 0 time<br>linfo depth 3 seldepth 3 multipv 1 score cp 144 nodes 152 nps 50666 tbhits 0 tim                 |   |
| 3 pv d2d4 d7d6 e2e4                                         | info depth 4 seldepth 4 multipv 1 score cp 59 nodes 495 nps 123750 tbhits 0 tim                                                                                                    |   |
| 4 pv d2d4 e7e6 e2e4 d7d5<br>e 5 pv d2d4 d7d5 e2e3 e7e6 d1f3 | info depth 5 seldepth 5 multipv 1 score op 58 nodes 1036 nps 207200 tbhits 0 ti                                                                                                    |   |
| 7 pv d2d4 d7d5 g1f3 e7e6 f3e5 g8f6                          | info depth 6 seldepth 6 multipv 1 score cp 5 nodes 2148 nps 306857 tbhits 0 tim<br>info depth 7 seldepth 7 multipv 1 score cp 29 nodes 3836 nps 426222 tbhits 0 ti                  |   |
| e 9 pv d2d4 d7d5 h2h3 b8c6 g1f3 g8f6 c2c3                   | info depth 8 seldepth 8 multipv 1 score cp 1 nodes 6480 nps 498461 tbhits 0 tim                                                                                                    |   |
|                                                             | 13 pv e2e3 d7d5 d2d4 c7c6 c2c3 g8f6 g1f3 c8g4<br>info depth 9 seldepth 8 multipv 1 score cp 1 nodes 6843 nps 456200 tbhits 0 tim<br>15 pv $e2e3$ d7d5 d2d4 c7c6 c2c3 g8f6 g1f3 c8g4 |   |
| bestmove e2e3 ponder d7d5<br>isreadv<br>readyok             |                                                                                                    |   |
|                                                             |                                                                                                    |   |
|                                                             |                                                                                                    | ≯ |

**Sl. 3.9.** *Pokretanje nove partije*

Postavljanje određenih pozicija na ploču ili odigravanje poteza iz početne pozicije ostvaruje se na sljedeći način: "*position [fen, startpos] moves*" – postavljanje pozicije upisane u FEN *string-u* ili u slučaju ako se partija odvijala od početne pozicije, onda se prosljeđuje "*startpos*" *string* (Sl. 3.10. i Sl. 3.11.). Također je moguće poništiti (promijeniti stanje na ploči) prethodnu poziciju, "*position startpos*" naredbom. Unesite "d" za prikaz šahovskog dijagrama i ostvarivanje jednostavnije komunikacije.

| CH <sub>1</sub> |           |                         |   |                  |        |   |          | ×<br>C:\Windows\system32\cmd.exe - c:\stockfish                                                 |    |
|-----------------|-----------|-------------------------|---|------------------|--------|---|----------|-------------------------------------------------------------------------------------------------|----|
| п               |           |                         |   |                  |        |   |          | position startpos moves e2e4 e7e5 g1f3 b8c6 f1b5                                                |    |
|                 |           |                         |   | +---+---+---+--- |        |   |          |                                                                                                 |    |
|                 |           | Ibiqikibiniri           |   |                  |        |   |          |                                                                                                 |    |
|                 |           | p i p i p i p i p i p i |   |                  |        |   | <b>n</b> |                                                                                                 |    |
|                 |           | n                       |   |                  |        |   |          |                                                                                                 |    |
|                 | B         |                         | н | н<br>D           |        |   |          |                                                                                                 |    |
|                 |           |                         |   |                  |        |   |          |                                                                                                 |    |
|                 |           |                         |   |                  | N      |   |          |                                                                                                 |    |
|                 |           |                         | р |                  | P<br>н | P |          |                                                                                                 |    |
|                 | N         | B<br>н                  |   |                  |        |   |          |                                                                                                 |    |
|                 |           |                         |   |                  |        |   |          |                                                                                                 |    |
|                 |           |                         |   |                  |        |   |          | Fen: r1bqkbnr/pppp1ppp/2n5/1B2p3/4P3/5N2/PPPP1PPP/RNBQK2R b KQkq - 3 3<br>Key: 43EA8B4AEB84284F |    |
|                 | Checkers: |                         |   |                  |        |   |          |                                                                                                 | w  |
| ≺               |           |                         |   |                  |        |   |          |                                                                                                 | п. |

**Sl. 3.10.** *Korištenje "startpos" string-a*

| <b>BB</b> |           |   |                       |          |             |        |   |          | ▬<br>C:\Windows\system32\cmd.exe - c:\stockfish                           | ×  |
|-----------|-----------|---|-----------------------|----------|-------------|--------|---|----------|---------------------------------------------------------------------------|----|
|           |           |   |                       |          |             |        |   |          | position fen "r1bqkbnr/pppp1ppp/2n5/1B2p3/4P3/5N2/PPPP1PPP/RNBQK2R b KQkq |    |
| d         |           |   |                       |          |             |        |   |          |                                                                           |    |
|           |           |   | b.                    | $\alpha$ | : k : b : n |        |   | <b>W</b> |                                                                           |    |
|           |           | D | D                     | D        |             | н<br>p | D |          |                                                                           |    |
|           |           |   |                       |          |             |        |   |          |                                                                           |    |
|           |           | R |                       |          | н<br>D      |        |   |          |                                                                           |    |
|           |           |   |                       |          |             |        |   |          |                                                                           |    |
|           |           |   |                       |          |             |        |   |          |                                                                           |    |
|           |           |   |                       |          |             |        |   |          |                                                                           |    |
|           |           |   |                       |          |             |        |   |          |                                                                           |    |
|           |           |   |                       |          |             |        |   |          | Fen: r1bqkbnr/pppp1ppp/2n5/1B2p3/4P3/5N2/PPPP1PPP/RNBQK2R b KQkq - 3 3    |    |
|           | Checkers: |   | Key: 43EA8B4AEB84284F |          |             |        |   |          |                                                                           | w  |
| ≺         |           |   |                       |          |             |        |   |          |                                                                           | пĤ |

**Sl. 3.11.** *Korištenje FEN string-a*

Ranije je spomenuta "go" naredba, kojom se pokreće status računanja (analiziranja) trenutno postavljene pozicije. Postoji veliki broj naredbi koje mogu slijediti nakon ove i sve se šalju u istom *string-u*.

- $\Box$  $\overline{\mathsf{x}}$ 國 C:\Windows\system32\cmd.exe - c:\stockfish position startpos moves e2e4 e7e5 d2d4 d7d5 h2h3 ۸  $\mathbf b$  $\mathbf{R}$  $\mathbf b$  $\mathbf{u}$  $\mathbf{r}$  $\overline{a}$ H н  $\mathbf{q}$ н н  $\mathbf{r}$ n.  $\mathbf{p}$  $\mathbf{p}$ н  $\mathbf{p}$  $\mathbf{p}$ н п  $p<sub>i</sub>$  $\mathbf{p}$ ı  $\mathbf{i} \cdot \mathbf{p}$  $\mathbf{p}$ ш г Ĥ.  $\mathbf{P}$  ${\bf P}$ ч ı H  ${\bf P}$ t ٠ H  ${\bf P}$  ${\bf P}$  ${\bf P}$ P  ${\bf P}$ H N  $\boldsymbol{Q}$  $\mathbf{H}$  $\bf{B}$  $\bf{R}$  $\overline{\mathbf{R}}$  $\bf{B}$ н ч N H rnbqkbnr/ppp2ppp/8/3pp3/3PP3/7P/PPP2PP1/RNBQKBNR b KQkq – 0 3<br>6B6FAF38BCEC8C9C Fen: Checkers: h7h6 searchmoves qσ go searcnmoves n7no<br>info depth 1 seldepth<br>pv h7h6 d4e5 d5e4 d1  $\frac{3}{2}$ pth 1<br>d1d8 multipu 1 score cp -69 nodes 12 nps 6000 tbhits 0 time  $_{\rm e8d8}$  $h\overline{2}h\overline{6}$ ponder d4e5 bestmove  $\overline{\phantom{a}}$  $\overline{\phantom{a}}$
- "*go searchmoves*" ograničenje pretrage samo na određene poteze.

**Sl. 3.12.** *Primjer ograničavanja pretrage*

Kao što je prikazano na Sl. 3.12. korisnika zanima odgovor na h7h6 potez, ali je on u potpunosti besmislen (u trenutnoj poziciji) i zato program neće prikazati više informacija o njemu, stoga je moguće dobiti željenu povratnu informaciju o bilo kojem potezu koristeći ovu naredbu.

> • "*go ponder*" – vrši se analiza dok je program u statusu razmišljanja. U *ponder* načinu rada se ne izlazi iz procesa pretraživanja, čak niti u slučaju ako je pronađen mat u poziciji. Ukoliko program odluči istraživati druge poteze, oni neće biti prikazani kao glavne linije (istraživanje će biti provedeno u pozadini)

| <b>BST</b>                                                                                                  | C:\Windows\system32\cmd.exe - c:\stockfish |  |  |  |  | E | × |   |
|----------------------------------------------------------------------------------------------------|--------------------------------------------|--|--|--|--|---|---|---|
| info depth 113 seldepth 4 multipv 1 score mate 2 nodes 2478 nps 79935 tbhits 0                              |                                            |  |  |  |  |   |   |   |
| ime 31 pv f7f1 g8h8 f1f8<br>info depth 114 seldepth 4 multipv 1 score mate 2 nodes 2500 nps 80645 tbhits 0  |                                            |  |  |  |  |   |   |   |
| lime 31 pv f7f1 q8h8 f1f8                                                                                   |                                            |  |  |  |  |   |   |   |
| info depth 115 seldepth 4 multipv 1 score mate 2 nodes 2522 nps 78812 tbhits 0                              |                                            |  |  |  |  |   |   |   |
| ime 32 pv f7f1 g8h8 f1f8                                                                                    |                                            |  |  |  |  |   |   |   |
| info depth 116 seldepth 4 multipv 1 score mate 2 nodes 2544 nps 79500 tbhits 0<br>ime 32 pv f7f1 g8h8 f1f8  |                                            |  |  |  |  |   |   |   |
| info depth 117 seldepth 4 multipv 1 score mate 2 nodes 2566 nps 80187 tbhits 0                              |                                            |  |  |  |  |   |   |   |
| ime 32 pv f7f1 g8h8 f1f8                                                                                    |                                            |  |  |  |  |   |   |   |
| info depth 118 seldepth 4 multipv 1 score mate 2 nodes 2588 nps 80875 tbhits 0<br>ime 32 pv f7f1 g8h8 f1f8  |                                            |  |  |  |  |   |   |   |
| info depth 119 seldepth 4 multipv 1 score mate 2 nodes 2610 nps 79090 tbhits 0                              |                                            |  |  |  |  |   |   |   |
| ime 33 pv f7f1 g8h8 f1f8                                                                                    |                                            |  |  |  |  |   |   |   |
| info depth 120 seldepth 4 multipv 1 score mate 2 nodes 2632 nps 79757 tbhits 0                              |                                            |  |  |  |  |   |   |   |
| ime 33 pv f7f1 g8h8 f1f8<br>info depth 121 seldepth 4 multipv 1 score mate 2 nodes 2654 nps 80424 tbhits 0  |                                            |  |  |  |  |   |   |   |
| ime 33 pv f7f1 g8h8 f1f8                                                                                    |                                            |  |  |  |  |   |   |   |
| info depth 122 seldepth 4 multipv 1 score mate 2 nodes 2676 nps 81090 tbhits 0                              |                                            |  |  |  |  |   |   |   |
| ime 33 pv f7f1 g8h8 f1f8                                                                                    |                                            |  |  |  |  |   |   |   |
| info depth 123 seldepth 4 multipv 1 score mate 2 nodes 2698 nps 79352 tbhits 0<br>lime 34 pv f7f1 q8h8 f1f8 |                                            |  |  |  |  |   |   |   |
| info depth 124 seldepth 4 multipv 1 score mate 2 nodes 2720 nps 80000 tbhits 0                              |                                            |  |  |  |  |   |   |   |
| ime 34 pv f7f1 g8h8 f1f8                                                                                    |                                            |  |  |  |  |   |   |   |
| info depth 125 seldepth 4 multipv 1 score mate 2 nodes 2742 nps 80647 tbhits 0<br>lime 34 pv f7f1 q8h8 f1f8 |                                            |  |  |  |  |   |   |   |
| info depth 126 seldepth 4 multipv 1 score mate 2 nodes 2764 nps 81294 tbhits 0                              |                                            |  |  |  |  |   |   |   |
| ime 34 pv f7f1 g8h8 f1f8                                                                                    |                                            |  |  |  |  |   |   |   |
| info depth 127 seldepth 4 multipv 1 score mate 2 nodes 2790 nps 82058 tbhits 0                              |                                            |  |  |  |  |   |   |   |
| ime 34 pu f7f1 g8h8 f1f8                                                                                    |                                            |  |  |  |  |   |   | ы |
| $\langle$                                                                                                   |                                            |  |  |  |  |   | ⋗ |   |
|                                                                                                    |                                            |  |  |  |  |   |   |   |

**Sl. 3.13.** *U string-u korisnik prima informaciju o matu u 2 poteza, ali ne dobiva prijedlog o najboljem potezu*

- "*go wtime"* bijeli ima x milisekundi na satu
- "go btime" crni ima x milisekundi na satu
- "*go winc*" dodatak po odigranom potezu bijeloga u milisekundama
- "*go binc*" dodatak po odigranom potezu crnoga u milisekundama
- *"go movestogo*" preostalo je x poteza do dostizanja vremenske kontrole
- "go nodes" pretraži x čvorova
- "*go mate*" pretraži postoji li mat u x poteza
- *"go infinite*" program pretražuje (ne izlazi iz statusa analize) sve dok ne dobije naredbu "*stop*" koja služi za prestanak računanja (izlazak iz statusa analize)
- "go movetime" pretraži u točno x milisekundi
- "go depth" pretraži samo x polupoteza

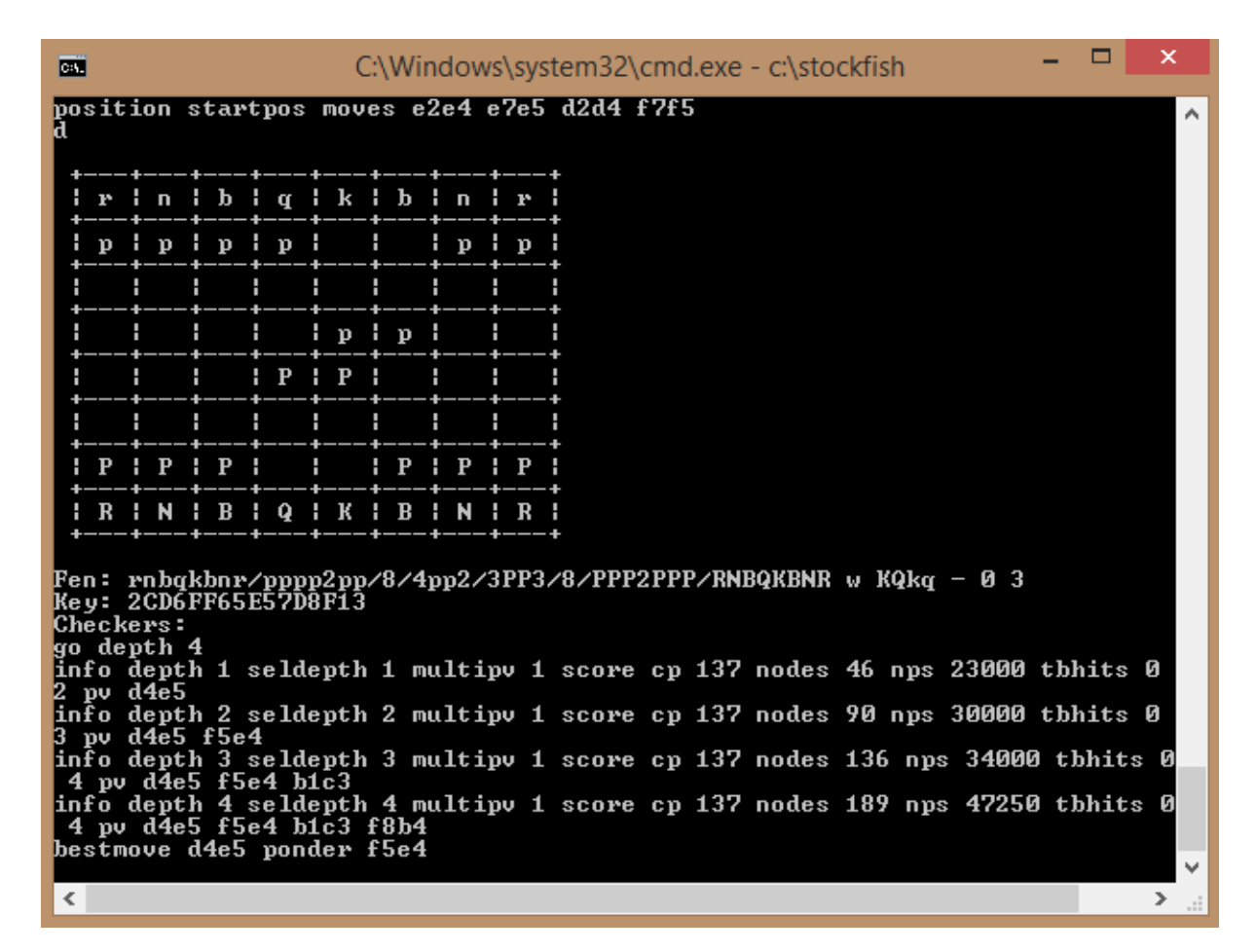

**Sl. 3.14.** *Pretraživanje dubine 4*

Izlazak iz programa se vrši unosom sljedećeg stringa "quit".

## <span id="page-22-0"></span>**3.3. Korištene aplikacije**

Za lakše pristupanje FEN pozicijama koristi se *Lichess* aplikacija, koja na osnovu korištenja grafičkog sučelja pruža mogućnost njegovom pristupu. Ukoliko biste htjeli odigrati partiju protiv računalnog programa u *cmd-u* (engl. *Command Prompt*) susreli biste se sa poteškoćama. Ubrzo biste uočili kako nema drugog načina za odigravanje poteza, nego unošenje pozicije od početne pa do pozicije u kojoj se očekuje odigravanje korisnikovog poteza. To podrazumijeva konstantno korištenje "*position startpos moves* ..." naredbe, kojoj biste predavali veliki broj poteza (svaki put ponovno pisanih u program), što nije niti učinkovito niti estetski ugodno ljudskom oku.

Obzirom da je mogućnost odigravanja šahovske partije protiv programa, u *cmd-u* vrlo otežana i nepraktična, koristi se aplikacija (vidi prilog) napisana u *Code::Blocks* programu (c++ jezik). *Cmd* je bio dobar za upoznavanje s osnovnim UCI protokolima, ali ako biste željeli odigrati partiju protiv računog programa (*Stockfish*), morao bi se koristiti neki drugi program. Danas je najzastupljenije grafičko komuniciranje između korisnika i programa, a jedni od najboljih i najpoznatih pružatelja GUI (engl. *Graphical User Interface*) usluga su: *Arena*, *Lucas chess*, *ChessX*, SCID (engl. *Shane's Chess Information Database*).

Aplikacija pruža jednostavnu interakciju s programom u vidu odigravanja i primanja odigranih poteza. Nakon što korisnik aplikaciji proslijedi potez koji želi odigrati, ona ga obrađuje i šalje nastalu poziciju *Stockfish-u*, koji vrši njenu analizu i daje najbolji mogući potez kao odgovor, uzima se dobiveni *string* i pretvara u odigrani potez na šahovskoj ploči koja je vidljiva korisniku (vidi sliku 3.15). Zapravo je aplikacija iskorištena da "pamti" odigrane poteze, kako biste ih mogli odigravati u nekoj poziciji bez potrebe pamćenja svih prethodnih poteza koji su doveli u trenutnu poziciju. Na takav način uspostavljanja komunikacije uspješno je odstranjen mukotrpan proces unošenja nekoliko stotinjaka poteza za mogućnost odigravanja partije.

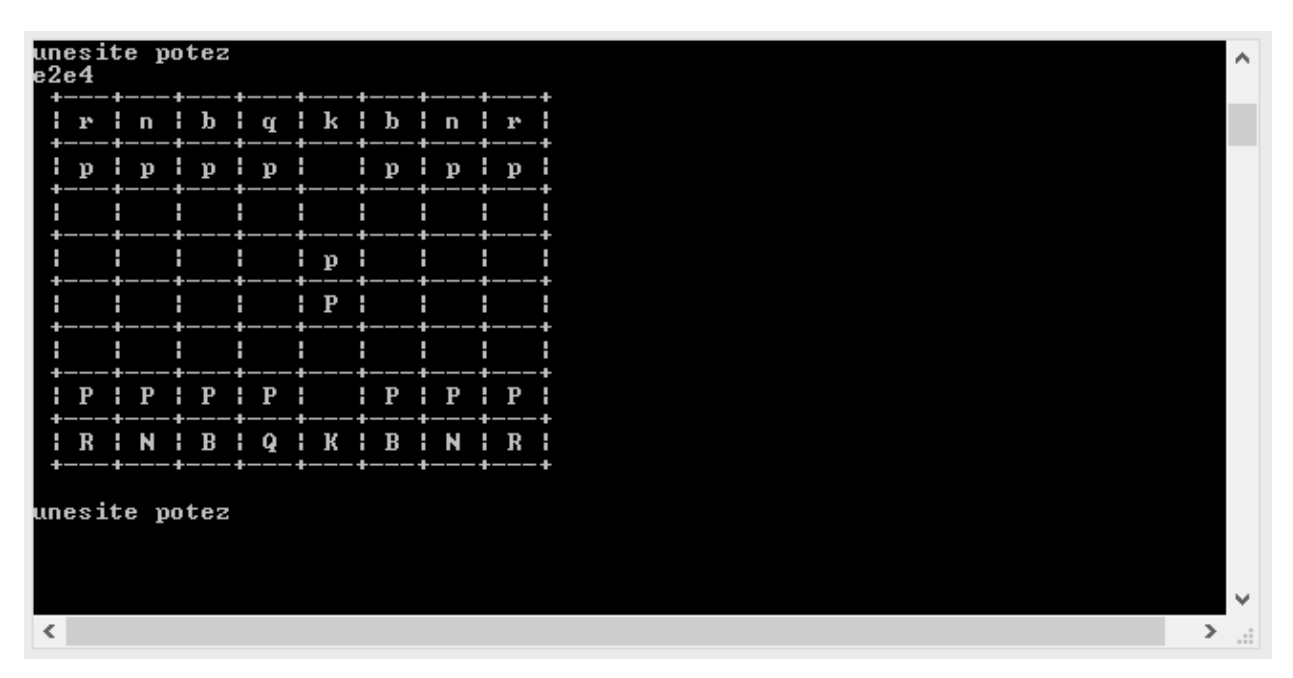

**Sl. 3.15.** *Igranje protiv šahovskog programa koristeći aplikaciju*

## <span id="page-24-0"></span>**4. ZAKLJUČAK**

Ovim završnim radom ste se nastojali upoznati s osnovnim UCI naredbama. Prije njihovog upoznavanja bilo je potrebno proći kroz neke osnovne dijelove šahovske igre (oznake figura, notacija polja, kako računalo prikazuje prednost pojedine strane...) kako biste u potpunosti mogli razumijeti na koji način se ostvaruje komunikacija između Vas kao korisnika i šahovskog programa. Kasnije ste imali priliku detaljnije proučili UCI mogućnosti kojima možete manipulirati šahovskim programom prema Vašim željama. Šahovski programi su jako dobar alat za učenje i napredovanje u šahu te samim tim i u drugim područjima. U *cmd* načinu rada se bez ikakvih problema mogu obavljali detaljne analize pozicija i nalazili najjači potezi, ali kad biste htjeli odigrati partiju protiv računala naišli biste na problem. Nije moguće ostvariti "potez za potez" komunikaciju, odnosno situaciju u kojoj se potezi između korisnika i programa provode naizmjenično, već je bilo potrebno unositi čitavu poziciju od početka partije. Obzirom da u svakom zadatku ljudi nastoje pronaći rješenje koje će im omogućiti što manje zalaganje, tako je i u ovoj situaciji korištena ista logika te je stvorena aplikacija koja omogućuje igranje šahovske partije s programom. Iskorištena je za pamćenje poteza koji su odigrani i time je dobivena jednostavna i osvježavajuća komunikaciju u odnosu na prethodnu (korištenu u *cmd* načinu rada). Zanimljivo bi bilo stvoriti aplikaciju koja bi omogućila igranje partija između različitih šahovskih programa, gdje bi se potezi prikazivali na ploči koju je moguće pratiti putem grafičkog sučelja. U tom slučaju se mogu formirati i turniri između šahovskih programa, ili čak turniri na kojima bi ljudi mogli igrati, osim protiv drugih ljudi , protiv šahovskih programa (njihove razine ili čak veće).

## <span id="page-25-0"></span>**LITERATURA**

[1] Šahovska ploča s oznakama, [http://viralnet.net/essays/larrylist.html,](http://viralnet.net/essays/larrylist.html) [zadnji pristup 6.9.2018.]

[2] Standardna algebarska notacija,

[http://help.chessbase.com/Fritz/15/Eng/index.html?000067.htm,](http://help.chessbase.com/Fritz/15/Eng/index.html?000067.htm) [zadnji pristup 6.9.2018.]

[3] Rejting programa, [http://i.gzn.jp/img/2017/07/03/ai-progress-measurement/003.png,](http://i.gzn.jp/img/2017/07/03/ai-progress-measurement/003.png) [zadnji pristup 11.4.2018.]

[4] Najbolji šahovski programi, [http://www.computerchess.org.uk/ccrl/4040/,](http://www.computerchess.org.uk/ccrl/4040/) [zadnji pristup 11.4.2018.]

[5] FEN, [https://en.wikipedia.org/wiki/Forsyth%E2%80%93Edwards\\_Notation,](https://en.wikipedia.org/wiki/Forsyth%E2%80%93Edwards_Notation) [zadnji pristup 17.5.2018.]

[6] UCI protokol, [http://support.stockfishchess.org/kb/advanced-topics/uci-protocol,](http://support.stockfishchess.org/kb/advanced-topics/uci-protocol) [zadnji pristup 6.9.2018.]

[7] UCI protokol, [http://wbec-ridderkerk.nl/html/UCIProtocol.html,](http://wbec-ridderkerk.nl/html/UCIProtocol.html) [zadnji pristup 6.9.2018.]

[8] UCI protokol, [https://python-chess.readthedocs.io/en/latest/uci.html,](https://python-chess.readthedocs.io/en/latest/uci.html) [zadnji pristup 6.9.2018.]

[9] UCI protokol, [https://stackoverflow.com/questions/17003561/using-the-universal-chess](https://stackoverflow.com/questions/17003561/using-the-universal-chess-interface)[interface,](https://stackoverflow.com/questions/17003561/using-the-universal-chess-interface) [zadnji pristup 6.9.2018.]

[10] Značajke naredbi, [http://www.talkchess.com/forum3/viewtopic.php?t=48996,](http://www.talkchess.com/forum3/viewtopic.php?t=48996) [zadnji pristup 6.9.2018.]

[11] FEN i prikaz pozicije, [https://chess.stackexchange.com/questions/12580/working-with-uci](https://chess.stackexchange.com/questions/12580/working-with-uci-protocol-coding)[protocol-coding,](https://chess.stackexchange.com/questions/12580/working-with-uci-protocol-coding) [zadnji pristup 6.9.2018.]

[12] Korištenje FEN-a, [https://chess.stackexchange.com/questions/12580/working-with-uci](https://chess.stackexchange.com/questions/12580/working-with-uci-protocol-coding)[protocol-coding,](https://chess.stackexchange.com/questions/12580/working-with-uci-protocol-coding) [zadnji pristup 6.9.2018.]

[13] Pristup šahovskim pozicijama (korištenje FEN-a), [https://lichess.org/analysis,](https://lichess.org/analysis) [zadnji pristup 7.9.2018.]

[14] Povezivanje programa i aplikacije, [https://stackoverflow.com/questions/22166633/mingw](https://stackoverflow.com/questions/22166633/mingw-function-not-found-when-compiled-with-std-c11)[function-not-found-when-compiled-with-std-c11,](https://stackoverflow.com/questions/22166633/mingw-function-not-found-when-compiled-with-std-c11) [zadnji pristup 7.9.2018.]

[15] Način predavanja većeg broja naredbi programu,

[http://support.stockfishchess.org/discussions/questions/615-how-to-run-multiple-commands-to](http://support.stockfishchess.org/discussions/questions/615-how-to-run-multiple-commands-to-stockfish-from-command-line-linux)[stockfish-from-command-line-linux,](http://support.stockfishchess.org/discussions/questions/615-how-to-run-multiple-commands-to-stockfish-from-command-line-linux) [zadnji pristup 7.9.2018.]

[16] *substr* funkcija, [http://www.cplusplus.com/reference/string/string/substr/,](http://www.cplusplus.com/reference/string/string/substr/) [zadnji pristup 7.9.2018.]

[17] Upravljanje C++ fukcijama, [http://www.cplusplus.com/reference/string/string/,](http://www.cplusplus.com/reference/string/string/) [zadnji pristup 7.9.2018.]

[18] Pisanje životopisa, [https://europass.cedefop.europa.eu/documents/curriculum-vitae,](https://europass.cedefop.europa.eu/documents/curriculum-vitae) [zadnji pristup 7.9.2018]

# <span id="page-27-0"></span>**SAŽETAK**

**Naslov:** Univerzalno računalno šahovsko sučelje

Kroz rad se provodi upoznavanje s osnovnim standardima šahovskih notacija (figure, šahovska polja, potezi...), u svrhu postizanja uspješne komunikacije između korisnika i programa. Za postizanje zamišljenog cilja potrebno je poznavati UCI (engl*. Universal Chess Interface*) protokol, zbog čega se u radu vrše detaljne analize UCI naredbi. Njihovo poznavanje omogućuje jednostavnu i laganu komunikaciju s programom te pruža mogućnost analiziranja pojedinih pozicija, koje se programu predaju putem FEN-a (*Forsyth-Edwards Notation*).

**Ključne riječi:** Univerzalno računalno sučelje, UCI, UCI protokol, FEN, UCI naredbe, komunikacija računala i šahovskog programa, šahovska notacija, šah

## <span id="page-28-0"></span>**ABSTRACT**

**Title:** Universal computer chess interface

Through the work, you are introduced to the basic standards of chess notation (figures, chess fields, moves ...), in order to achieve successful communication between user and program. To achieve the intended goal, the UCI (Universal Chess Interface) protocol needs to be known, which is why detailed UCI commands are being investigated. Their knowledge allows to simplistically and easily communicate with the program and provides the ability to analyze individual positions, which are submitted through FEN (Forsyth-Edwards Notation).

**Keywords:** Universal Computer Interface, UCI, UCI Protocol, FEN, UCI Commands, Computer Communication and Chess Program, Chess Notation, Chess

# <span id="page-29-0"></span>**ŽIVOTOPIS**

Sten Boban rođen je u Novoj Gradiški dana 6.6.1996. Cijeli život živi u rodnom mjestu, gdje je pohađao Osnovnu školu, OŠ "Mato Lovrak" Nova Gradiška te srednju školu Elektrotehnička i ekonomska škola Nova Gradiška. Završetkom srednje škole stječe status "Tehničar za računarstvo". Nakon ostvarenog odličnog uspjeha u srednjoj školi, 2015. godine upisuje sveučilišni preddiplomski studij na Fakultetu elektrotehnike, računarstva i informacijskih tehnologija (u trenutku upisa Elektrotehnički fakultet, Osijek) u Osijeku.

Sten Boban

\_\_\_\_\_\_\_\_\_\_\_\_\_

## <span id="page-30-0"></span>**PRILOG**

```
#include <cstdio>
```

```
#include <iostream>
```

```
#include <memory>
```

```
#include <stdexcept>
```
#include <string>

#include <array>

std::string exec(const char\* cmd) {

std::array<char, 128> buffer;

std::string result;

```
 std::shared_ptr<FILE> pipe(popen(cmd, "r"), pclose);
```
if (!pipe) throw std::runtime\_error("popen() failed!");

```
 while (!feof(pipe.get())) {
```
if (fgets(buffer.data(),  $128$ , pipe.get()) != nullptr)

 $result += buffer.data();$ 

```
 }
```
return result;

}

std::string naredba = "(echo position startpos moves "+partija+" & echo go movetime 3000 & timeout 3) | c:\stockfish";

```
 std::string rez=exec(naredba.c_str());
```

```
 std::string potez = rez.substr (rez.find("bestmove")+9, 5);
```

```
if (potez[4]==''){
potez=potez.substr(0,4);
```

```
 }
```

```
 partija=partija+" "+potez;
```

```
}
```

```
void ispisi_plocu(std::string partija){
```
std::string naredba = "(echo position startpos moves "+partija+" & echo d)  $|c:\stackrel{\text{def}}{=}$ ";

```
 std::string rez=exec(naredba.c_str());
```
int poc=rez.find  $(" +");$ 

```
 int kraj=rez.find("Fen");
```
std::cout<<rez.substr (poc, kraj-poc-1)<<std::endl;

#### }

bool unesi\_potez(std::string &partija){

```
 std::string unos;
```

```
std::cout<<"unesite potez"<<std::endl;
```
std::cin>>unos;

```
 if (unos =="q") return false;
```

```
 partija=partija+" "+unos;
```
return true;

```
}
```

```
int main()
```
## {

```
 ispisi_plocu("");
```

```
 std::string partija = "";
```
#### while(true){

```
 bool odgovor = unesi_potez(partija);
```

```
 if (odgovor==false) break;
```
bestmove(partija);

```
 ispisi_plocu(partija);
```

```
 }
```

```
}
```